## In XITS:

xits1) Latin O and combining accent U+0301. In ODT, dot succedes this immediately.

Ó.

xits2) Cyrillic A and combining accent U+0301. In ODT, dot succedes this immediately; in PDF, there's a bogus spacing before dot.

**A** .

xits3) Illustration of difference which highlighting the 1) and 2) makes (bogus spacing after Cyrillic variant disappears).

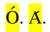